# Scénarisation pédagogique et simulation de l'effet de la force de Coriolis sur une bille en chute libre verticale considérée dans un référentiel terrestre

# [ Pedagogical scenario and simulation of the Coriolis effect on a falling ball considered in a terrestrial referential ]

*Karoum Limame1-2 and Salaheddine Sayouri2*

<sup>1</sup>Centre Régional des Métiers de l'Education et de la Formation (CRMEF) de Fès, Rue de Kuwait, BP 49, Fès, Morocco

<sup>2</sup>Laboratoire de Physique Théorique et Appliquée (LPTA), FSDM B.P. 179, Fès, Morocco

Copyright © 2015 ISSR Journals. This is an open access article distributed under the *Creative Commons Attribution License*, which permits unrestricted use, distribution, and reproduction in any medium, provided the original work is properly cited.

ABSTRACT: The approach developed in the present work aims to help overcoming the difficulties faced by undergraduate students to understand certain physical concepts and phenomena. Indeed, many physical phenomena, established analytically, remain imperceptible and give rise to doubt in the minds of students. One of these phenomena is the Earth's Coriolis force, which we realized its complexity through a questionnaire to a population consisting of future physics and chemistry teachers in secondary schools (at CRMEF, Fez, Morocco). The misperception of such phenomenon is increased because the lack of laboratory experiments that may show the effect of the Coriolis' force. In this regard, we propose a pedagogical scenario based on one of the manifestations of this force, integrating information and communication technologies (ICT). This scenario is based on a numerical simulation algorithm, which is, from our point of view, may help students to better perceive and understand the complexity of this force. The impact of this investigation was shown to be very constructive. Moreover, to our knowledge, this approach through a simulation process, is the first to be elaborated and proposed.

KEYWORDS: Coriolis's force, Deviation to the east, Simulation, ICT, Pedagogic scenario.

RÉSUMÉ: L'approche développée dans le présent travail a pour ambition de contribuer à aplanir les difficultés rencontrées par les étudiants du cycle Universitaire pour l'assimilation de certains concepts et phénomènes physiques. En effet, de nombreux phénomènes physiques, établis analytiquement, restent imperceptibles et jettent du doute dans l'esprit des étudiants. L'un de ces phénomènes est la force de Coriolis terrestre, dont nous avons pu mesurer la complexité à assimiler son concept, auprès d'un échantillon constitué d'enseignants de physique-chimie du cycle secondaire qualifiant en cours de formation au CRMEF de Fès, au moyen d'un questionnaire. Cette perception est rendue davantage ambigüe sachant des expériences mettant en évidence cette force sont indisponibles dans les laboratoires de travaux pratiques de nos facultés. A cet égard, nous proposons un scenario pédagogique basé sur l'une des manifestations de cette force, intégrant les technologies d'information et de communication (TIC). Ce scénario, repose sur un algorithme numérique de simulation, est, de notre point de vue, de nature à aider les étudiants à mieux percevoir et appréhender la complexité de cette force. Les retombées des résultats de notre scénario-sondage auprès des étudiants se sont révélées, en effet, très constructives. En outre, à notre connaissance, cette approche reposant sur une simulation numérique, est la première à être élaborée et proposée.

MOTS-CLEFS: Force de Coriolis, Déviation vers l'est, simulation, TIC, Scenario pédagogique.

## 1 INTRODUCTION

L'investigation que nous avons menée sur l'enseignement et l'apprentissage de la force de Coriolis terrestre, nous a permis de faire le point sur la stratégie d'enseignement et les obstacles rencontrés par les apprenants pour la perception de cette force [1].

Plusieurs travaux de recherche ont montré que l'appropriation, et la bonne gestion des scénarios pédagogiques aident les apprenants à construire leurs savoirs. En outre certains auteurs ont préconisé de mette à profit un lien entre les conceptions erronées des apprenants et les obstacles épistémologiques auxquels ont été confrontés les scientifiques au cours de l'histoire, afin d'aider les apprenants à corriger leurs conceptions erronées [2-4].

C'est dans cette optique, et dans l'objectif d'améliorer l'apprentissage de la force de Coriolis terrestre aux apprenants, nous avons élaboré un scénario pédagogique, basé sur l'une des manifestations de cette force qui est la " déviation d'une bille lâchée verticalement sans vitesse initiale, d'une hauteur négligeable par rapport au rayon de la terre ".

L'étude expérimentale de cette manifestation a fait l'objet de plusieurs travaux de recherche [5-8]. Toutefois, la vérification expérimentale et la reproduction de cette expérience dans les laboratoires des sciences physiques reste très délicate, et même inaccessible pour plusieurs raisons ; en effet, en plus de la difficulté de repérer son impact au sol; la déviation de la bille est faible, ce qui la rend très sensible aux différentes perturbations et plus particulièrement celle de l'air.

Pour faire face à cette situation, nous avons pensé à profiter des opportunités qu'offrent les technologies de l'information et des communications (TIC) pour soutenir et améliorer l'apprentissage [9, 10]. A cette fin, nous avons pensé à l'élaboration d'une ressource numérique qui simule cette expérience (simulateur) sous Matlab.

Par cette production, nous ne cherchons pas à remplacer les expériences réelles, mais à montrer la nécessité de compléter l'étude théorique de façon à rendre intelligible l'effet de la force de Coriolis terrestre sur une bille lâchée verticalement sans vitesse initiale, ainsi que l'influence du changement des paramètres du lancement sur les caractéristiques de la trajectoire de la bille. Nous concluons cet article par une évaluation technique et pédagogique de l'outil, en vue d'éclaircir les points faibles à traiter et de les améliorer ultérieurement.

## 2 METHODOLOGIE

Nous avons adopté la méthodologie suivante

- Investissement des résultats de l'investigation que nous avons menée sur l'enseignement et l'apprentissage de la force de Coriolis terrestre [1];
- Choix du scénario pédagogique: Le scénario pédagogique adopté est basé sur l'une des manifestations de la force de Coriolis " étude de la chute libre verticale d'une bille, sans vitesse initiale, d'une hauteur négligeable par rapport au rayon de la terre, dans un référentiel terrestre". Le choix de ce thème tient compte de la portée épistémologie du concept de la force de Coriolis pour mettre le sujet d'étude dans son contexte historique, afin de motiver les étudiants et de les aider à corriger leurs perceptions et leurs mauvaises représentations. Le développement de ce scénario nécessite une double compétence, pédagogique et technique;
- Elaboration d'une simulation de l'expérience proposée en scénario pédagogique sous Matlab;
- Elaboration d'un questionnaire (voir annexe);
- Le questionnaire contient 9 questions (Q1- Q9) ; trois (Q1, Q2 et Q8), déjà posées dans le questionnaire de l'étude d'investigation [1], sont relatives au thème étudié, cinq ont trait à l'efficacité et à la qualité de la simulation proposée (Q3-Q7) et la neuvième, Q9, est en rapport avec d'éventuelles questions que pourraient poser les apprenants sur cette force;
- Présentation du scénario;
- Etudiants -cibles du questionnaire;

Le questionnaire a été proposé au même échantillon composé de tous les enseignants (es) stagiaires du cycle secondaire qualifiant de la filière Physique Chimie, du Centre régional des Métiers de l'éducation et de la formation Fès Boulemane, qui a constitué la cible de l'étude menée sur l'investigation de l'enseignement et l'apprentissage de la force de Coriolis.

Pour évaluer l'efficacité du scénario proposé et son effet sur l'enseignement et l'apprentissage de la force de Coriolis, nous avons soumis le questionnaire après la présentation du scénario. Pour préserver l'anonymat, les réponses au questionnaire ont été identifiées par une codification de 1 à 55. L'étudiant réédite le même code figurant sur son premier questionnaire sur le second questionnaire.

Analyse et interprétation des résultats obtenus.

## 3 ELABORATION DE LA SIMULATION ET PRESENTATION DE LA RESSOURCE NUMERIQUE

La simulation se présente comme un outil didactique puissant, dont l'enseignement de la physique doit tirer profit. Son usage optimal présente de nombreux avantages pour l'apprenant [11-13]. La simulation repose toujours sur un modèle, c'est pour cela que son modèle sous-jacent doit être suffisamment élaboré pour bien refléter la réalité de l'expérience à simuler.

L'expérience qu'on veut simuler est "la chute verticale sans vitesse initiale d'une bille depuis une hauteur (h) négligeable devant le rayon de la terre, dans un référentiel terrestre".

Cette expérience a été, au fil de l'histoire, réalisée, par plusieurs chercheurs, dans l'hémisphère nord et dans différentes conditions [5-8]. Pour les expériences les plus connues, la hauteur d'où tombe la bille est très petite devant le rayon terrestre; elle ne dépasse pas 160m [5-8].

## 3.1 MODELE SOUS-JACENT A LA SIMULATION

Le modèle que nous avons adopté est basé sur l'étude théorique, dans le référentiel terrestre, du mouvement d'une bille de masse m lâchée verticalement sans vitesse initiale, depuis une hauteur négligeable, h, devant le rayon de la terre  $R<sub>T</sub>$  (h <<  $R_T$ ).

- Définition du système étudié : bille de masse m
- Définition du référentiel par rapport auquel on a étudié le mouvement

Nous nous proposons de faire l'étude du mouvement dans le référentiel terrestre local R' (O x,y,z),  $(\vec{e}_x, \vec{e}_y, \vec{e}_z)$  désigne la base associée à R' où  $\vec{e}_x$  est orienté vers l'est,  $\vec{e}_y$  est orienté vers le nord et  $\vec{e}_z$  désigne la verticale ascendante. Nous déterminons ce référentiel à partir du référentiel géocentrique R (T, x<sub>0</sub>, y<sub>0</sub>, z<sub>0</sub>) comme illustré sur la figure1, où  $\vec{\Omega}_T$  est le vecteur rotation de la terre autour de son axe Nord -Sud et où λ est la latitude de O. Le référentiel R' est en rotation par rapport à R par  $\Omega_{T} \vec{e}_z$  $\vec{\Omega}_T \vec{e}_z$  .

Bilan des forces :

La bille est soumise au poids  $\vec{P} = m\vec{g}$  $=$   $m\vec{g}$  , la force de Coriolis  $\vec{F}_c$  , la force d'entrainement  $\vec{F}_e$  et la force de frottement de l'air  $\vec{F}_f$ .  $\vec{g}$  est le vecteur champ de pesanteur terrestre.

L'application de la seconde loi de Newton dans R' :

$$
\vec{P} + \vec{F}_c + \vec{F}_e + \vec{F}_f = m\vec{a}
$$
 ( $\vec{a}$  est l'accélération du point matériel dans R') éq.1

Pour faire l'étude, nous proposons les hypothèses justifiées suivantes

- **Hypothèses**
- La bille (de masse m) est assimilée à un point matériel M de masse m;
- La résistance de l'air est négligée ; en effet h est petit et la bille est de petites dimensions;
- Le temps, t, de l'expérience qu'on veut simuler est très petit (t<10s), donc, avec une excellente approximation, on peut considérer que le repère géocentrique est galiléen.
- Comme l'altitude h est très petite devant le rayon terrestre, il est naturel de supposer que le mobile évolue dans un champ gravitationnel uniforme.
- Nous négligeons la force d'entrainement : en effet la vitesse angulaire de la terre est relativement faible :

$$
\vec{a}_e = \vec{a}_{O_R'} + \frac{d\vec{\Omega}_T}{dt} \bigg) \wedge \vec{OM} + \vec{\Omega}_T \wedge (\vec{\Omega}_T \wedge \vec{OM}) = -\Omega_T^2 .. R_T \cos \lambda \vec{e}_x + \Omega_T^2 h \sin \lambda \cos \lambda \vec{e}_y + \Omega_T^2 h \cos^2 \lambda \vec{e}_z
$$

or  $\Omega_T \approx 7.292.10^{-5}$  *rad* / s et R<sub>T</sub>  $\approx 6371$ Km alors  $\Omega_T^2 R_T \cos \lambda \le 0.035$ ,  $\Omega_T^2 h \cos^2 \lambda \le 53.14.10^{-10} h$ et  $\Omega_T^2 h \sin \lambda \cos \lambda \le 53.14.10^{-10} h$  avec  $\overrightarrow{OM} = h \overrightarrow{e}_z$ 

Donc on peut négliger la force d'entrainement, du fait que la bille est de faible mase et est lâchée d'une hauteur négligeable devant le rayon terrestre.

La force d'entrainement étant négligeable, on peut, en première approximation, écrire  $\vec{G} \approx \vec{g}$  où  $\vec{G}$  est le champ de gravitation produit par tous les astres en M.

Puisque l'expérience que nous voulons simuler est effectuée dans l'hémisphère nord, nous nous plaçons dans l'hémisphère nord, en un lieu de latitude  $\lambda$  avec  $0 \le \lambda \le \pi/2$ . Nous utilisons la boussole pour faciliter la perception de l'orientation géographique (Utilisation de la boussole au scénario). La figure 1 illustre à l'instant initial  $(t_0)$ , la position de la bille, le vecteur rotation de la terre et le champ de pesanteur dans le référentiel géocentrique R.

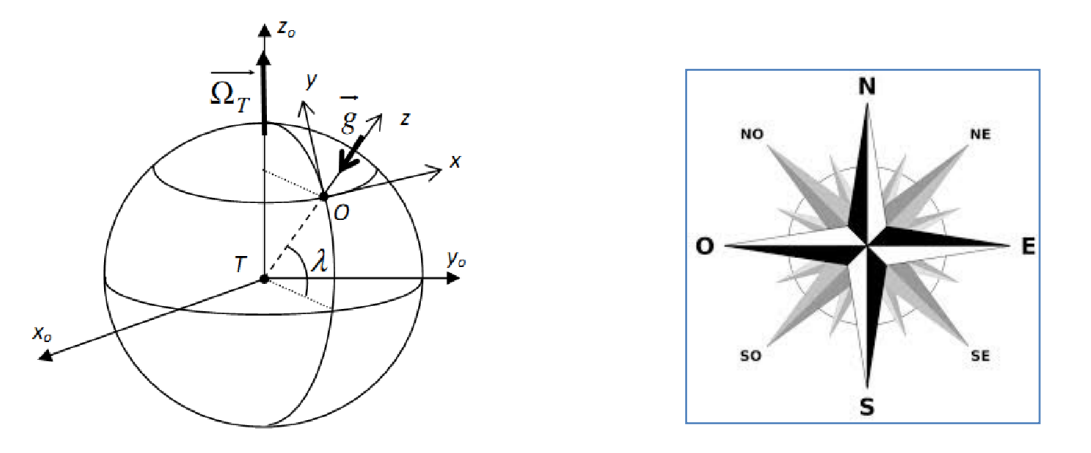

Fig. 1. Position de la bille, vecteur rotation de la terre et le champ  $\vec{g}\,\,$  dans R à t<sub>o</sub>.

Détermination de la verticale à la surface de la terre

La construction de la base liée au repère terrestre est déduite à partir de celle liée au repère géocentrique par une rotation autour de (OZ<sub>0</sub>), une translation selon  $\vec{e}_z$  et une inclinaison par  $\lambda$  (rotation autour de  $\vec{e}_x$ ) pour atteindre le plan de latitude  $\lambda$ , comme il est illustré sur la figure 2.

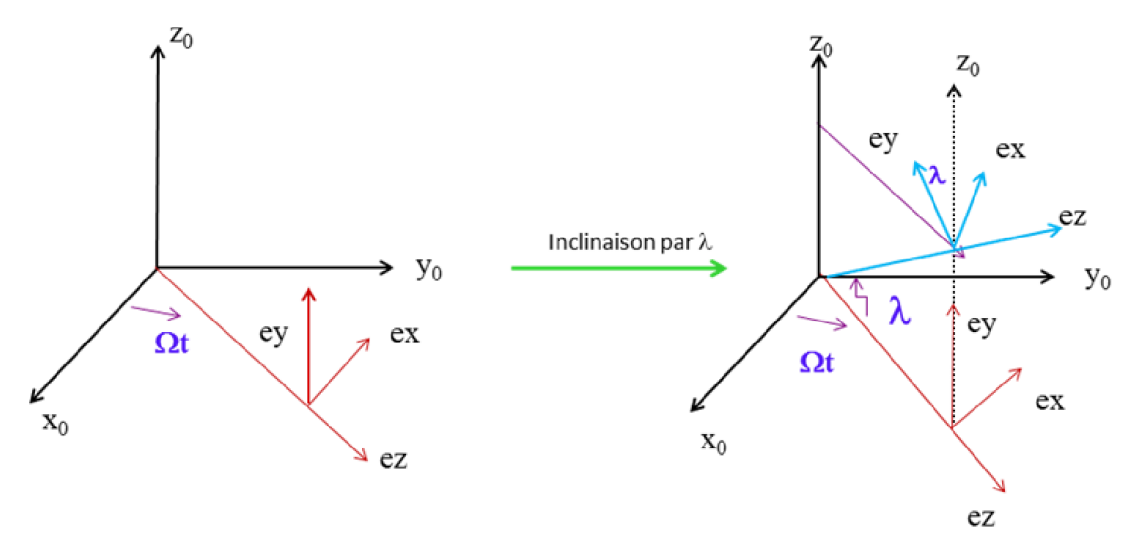

*Fig. 2. Référentiel géocentrique et référentiel terrestre.*

La vitesse de rotation  $\vec{\Omega}_T$  est dans le plan  $(O , \vec{e}_y , \vec{e}_z )$ 

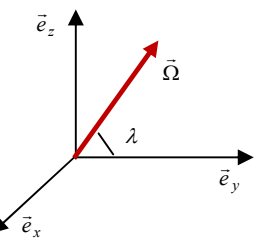

#### Détermination des équations horaires

Explicitons l'équation vectorielle précédente (Eq.1) dans la base liée à R',  $(\ddot{x}, \ddot{y}, \ddot{z})$  sont les coordonnées de l'accélération *a*

$$
\vec{P} + \vec{F}_c = m\vec{g} - 2m\vec{\Omega}_T \wedge \vec{V} = m\vec{a} \Leftrightarrow \begin{cases} \n\dot{x} = 2\Omega_T (\dot{y}\sin\lambda - \dot{z}\cos\lambda) \\
\ddot{y} = -2\Omega_T \dot{x}\sin\lambda \\
\dot{z} = -g + 2\Omega_T \dot{x}\cos\lambda = -g(1 - \frac{2\Omega_T \dot{x}\cos\lambda}{g})\n\end{cases}
$$

 Ce système est difficile à résoudre analytiquement, et sa résolution nécessite l'utilisation des méthodes numériques. Dans ce travail, nous optons pour la résolution analytique de ce système en utilisant des approximations justifiées.

Sachant que, dans les conditions usuelles, la vitesse v de la bille est d'environ un à dix mètres par seconde (10*m* / *s* ) et  $\Omega_T = 7.292 \ 10^{-5} \ \text{rad/s}$  alors  $\frac{2 \Omega_T}{g} \dot{x} < 1\%$  lorsque la vitesse  $\dot{x} \leq 667 \ m/s$  d'où  $\frac{2 \Omega_T \dot{x} \cos \lambda}{g} << 1$  $\frac{r \dot{x} \cos \lambda}{g} \ll 1$  ( *T*  $\dot{x} << \frac{g}{2\Omega_T}$ ), ce qui nous permet de négliger le terme en  $\dot{x}$  selon  $\vec{e}_z$ , le système d'équations ci dessus devient alors

$$
\Leftrightarrow \begin{cases} \n\ddot{x} = 2\Omega_T (\dot{y}\sin \lambda - \dot{z}\cos \lambda) \\ \n\ddot{y} = -2\Omega_T \dot{x}\sin \lambda \\ \n\ddot{z} = -g \n\end{cases}
$$

Après intégration du système d'équations ci-dessus en tenant compte de la condition *T*  $\dot{x} << \frac{g}{2\Omega_T}$ , nous obtenons les

équations horaires suivantes

$$
x(t) = \frac{\Omega_T g \cos \lambda}{3} t^3
$$
  

$$
y(t) = -\frac{\Omega_T^2 g \cos \lambda \sin \lambda}{6} t^4
$$
  

$$
z(t) = -\frac{1}{2}gt^2 + h
$$

x et y étant non nuls, il y a une déviation vers le sud-est (Figure 3). L'objet tombe donc en tourbillonnant.

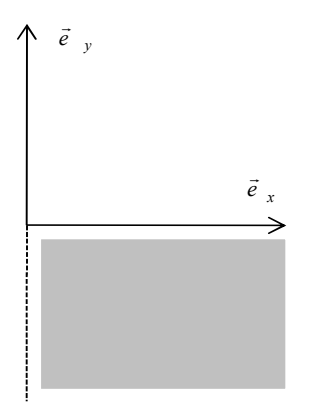

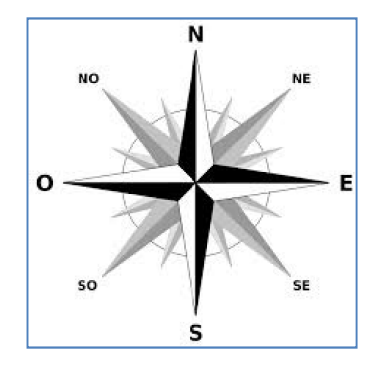

#### *Fig. 3. Région de l'espace où tombe la bille.*

De l'équation z(t) on tire le temps t :  $t = (2d/g)^2$ 1 *t* (2*d* / *g*) , où d=h-z est la distance parcourue. En éliminant t des équations x(t) et y(t), on obtient :

$$
\begin{cases}\nx(t) = \frac{2^{3/2} \Omega_T \cos \lambda}{3g^{1/2}} d^{3/2} \\
y(t) = -\frac{\Omega_T^2 g \cos \lambda \sin \lambda}{3g} d^2\n\end{cases}
$$

Sachant que  $\Omega_T = 7.292 10^{-5}$  rad/s, alors  $\left| \frac{y}{x} \right| < \Omega_T h^2 \le 1.5.10^{-3}$ 1  $\frac{y}{x}$  <  $\Omega_T h^2 \le 1.5.10^{-7}$  $\frac{y}{x}$   $<$   $\Omega_T h^{\frac{1}{2}}$   $\leq$  1.5.10<sup>-3</sup> si h < 500 m, condition respectée dans notre\_cas. En

effet\_l'expérience que nous voulons simuler a été effectuée pour différentes hauteurs inférieurs à 160 m. Nous pouvons donc négliger la déviation y devant x. Ce résultat est confirmé expérimentalement. En 1831, Reich a fait des expériences de chute libre dans un puits de mine à Freiberg, en Allemagne ( $\lambda$  = 51°, g=9,81m.s<sup>-2</sup>), la hauteur de la chute étant de 158 m. Il a fait 106 expériences et n'a observé aucune déviation vers le sud. Le calcul pour cette expérience donne y = 0,0000044 m et x = 0,0274 m [9]. Dans cette expérience la déviation vers le sud est absolument négligeable devant la déviation vers l'est  $(y<< x)$ .

Enfin l'effet de la force de Coriolis est une déviation de la bille vers l'est d'une quantité

$$
x(t) = \frac{\Omega_T g \cos \lambda}{3} t^3
$$

Il est très intéressant de noter que la déviation vers l'est a été pressentie par Newton dès 1679, et ne fut véritablement confirmée expérimentalement qu'en 1831 [14, 15]. Laplace, qui fut le premier à proposer une expression théorique pour la déviation; il avait intégré cette force dans son calcul daté de 1803 [14, 15].

Pour  $\vec{\Omega}_T = \vec{0}$ , le référentiel terrestre est considéré galiléen. Les équations du mouvement de la bille deviennent :

$$
\begin{cases}\nx(t) = 0 \\
y(t) = 0 \\
z(t) = -\frac{1}{2}gt^2 + h\n\end{cases}
$$

La bille tombe verticalement selon ( $\vec{e}_z$ ) sans déviation ; elle est alors animée d'un mouvement rectiligne uniformément accéléré selon (oz).

## 3.2 ELABORATION DE LA SOURCE NUMERIQUE

#### 3.2.1 CONCEPTION ET REALISATION DE LA RESSOURCE

Le processus de réalisation de cette ressource est décrit selon l'ordre séquentiel suivant :

- Définition des objectifs associés à la ressource;
- Estimation au départ des moyens disponibles (temps, compétences, outils);
- Conception de la ressource;
- Choix de l'outil de réalisation de la ressource;
- Réalisation de la ressource:
- Test et expérimentation de la ressource.

La démarche proposée pour produire cette ressource tient compte de tous les acteurs de l'opération enseignement apprentissage, concernés par le produit, en particulier l'apprenant qui est au centre de l'opération de l'enseignement. La portée didactique a aussi été prise en compte dans la conception de cette ressource.

L'application est réalisée sous MATLAB (Matrix LABoratory), puisque MATLAB est un environnement puissant, complet et facile à utiliser, destiné au calcul scientifique. Il permet, en particulier, la création d'une interface graphique, ce qui facilite l'interaction de son utilisateur et lui permet donc de modifier interactivement les différents paramètres qui régissent le phénomène en étude*.*

#### 3.2.2 PRESENTATION DE L'OUTIL

Cette application, dénommée "chitelibre.exe", portable et exécutable même sur un PC où MATLAB, n'est pas installé. Elle est constituée d'un code sous Matlab et d'une interface.

L'interface porte l'identification des concepteurs, leurs affiliations et le titre de la simulation, soit "Simulation de la chute libre dans un référentiel terrestre".

**Fonctions de l'interface** 

L'interface est conçue de telle manière à faciliter l'interaction de l'utilisateur avec cette application, en activant les commandes convenables (voir figure 4). Elle permet la saisie des paramètres d'entrée (les paramètres initiaux du mouvement), d'afficher les résultats de sortie (Affichage de la trajectoire, des courbes des équations horaires, et des résultats numériques du temps de la chute et de la déviation de la bille) et d'effacer et de réinitialiser à nouveau les paramètres de la simulation, sans fermer l'application.

 Les différentes variables de commande et les fonctionnalités que met cette simulation à la disposition de son utilisateur sont décrites ci-après (voir figure 4).

- 1. Des variables de commande pour introduire les paramètres initiaux du mouvement (la latitude, la hauteur, la vitesse angulaire de la rotation de la terre, l'intensité du champ de gravitation);
- 2. Bouton pour afficher la trajectoire de la bille;
- 3. Bouton pour tracer la courbe représentative de x(t);
- 4. Bouton pour tracer la courbe représentative de y(t) ;
- 5. Bouton pour tracer la courbe représentative de z(t);
- 6. Bouton pour demander la valeur du temps de la chute;
- 7. Zone de texte pour afficher la valeur de temps de la chute;
- 8. Bouton pour demander la valeur déviation vers l'est;
- 9. Zone de texte pour afficher la valeur de la déviation vers l'est;
- 10. Bouton pour effacer et de réinitialiser à nouveau les paramètres de la simulation sans fermer l'application.

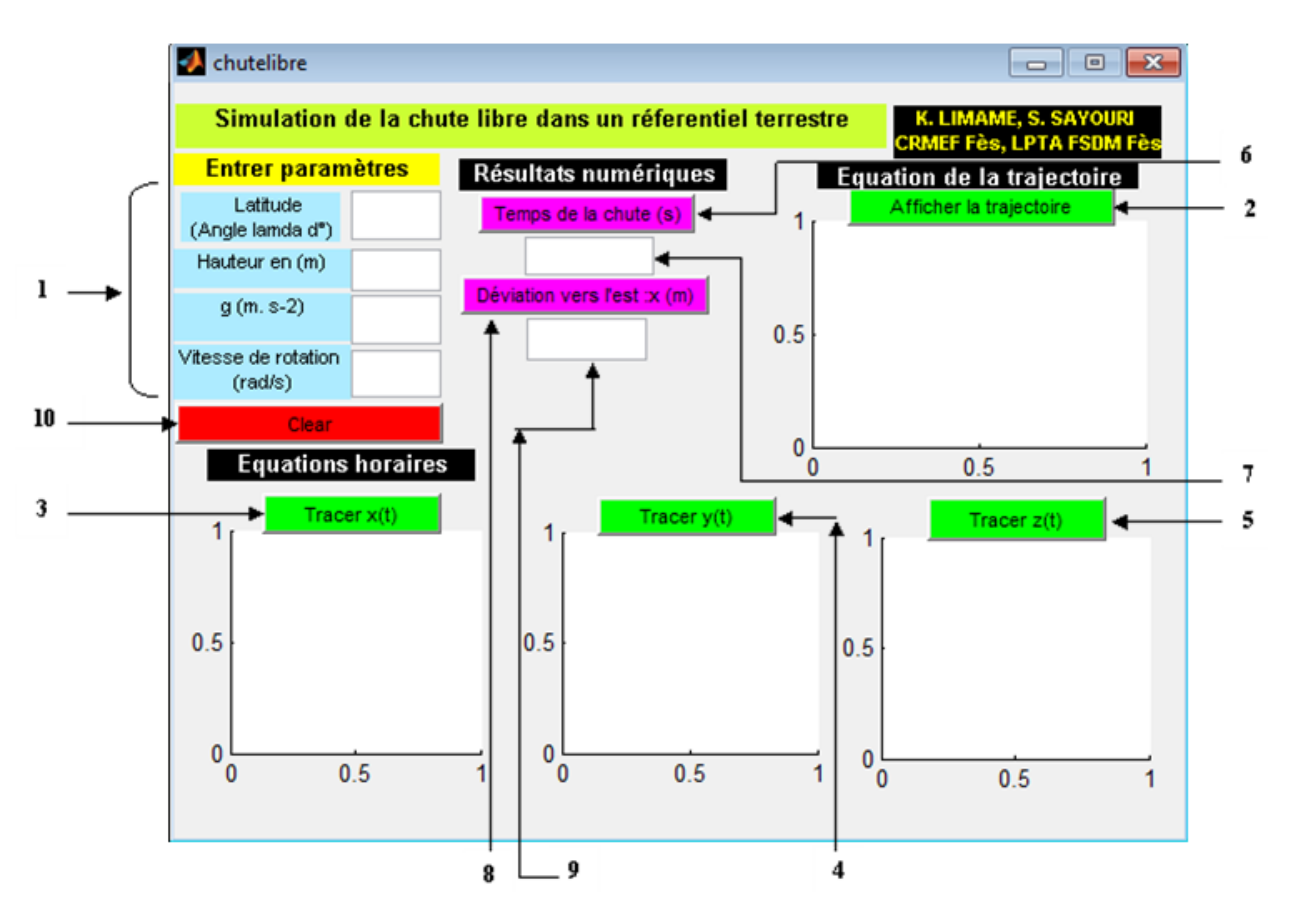

*Fig. 4. Fonctions de l'interface de l'application*

Pour éviter toute perturbation, les paramètres d'entrée sont notés par des symboles, et exprimés par des unités adoptées dans les manuels d'enseignement. La saisie des paramètres d'entrée se fait par l'intermédiaire d'un clavier et d'une sourie, en type numérique, à différents formats (Scientific, Engineering, Decimal…).

La trajectoire de la bille est en 3D, tandis que les courbes des équations horaires sont en 2D. Pour éviter tout éventuel problème d'affichage des courbes en 2D et en 3D, il est recommandé de commencer la simulation par "afficher trajectoire" puis de demander l'information désirée, Sinon, il suffit de cliquer sur la commande "afficher la trajectoire" avant de commencer la simulation, puis entamer la simulation comme souhaité (dans ce cas, on a le choix de demander en premier temps les courbes des équations horaires ou de la trajectoire (voir figure 5)).

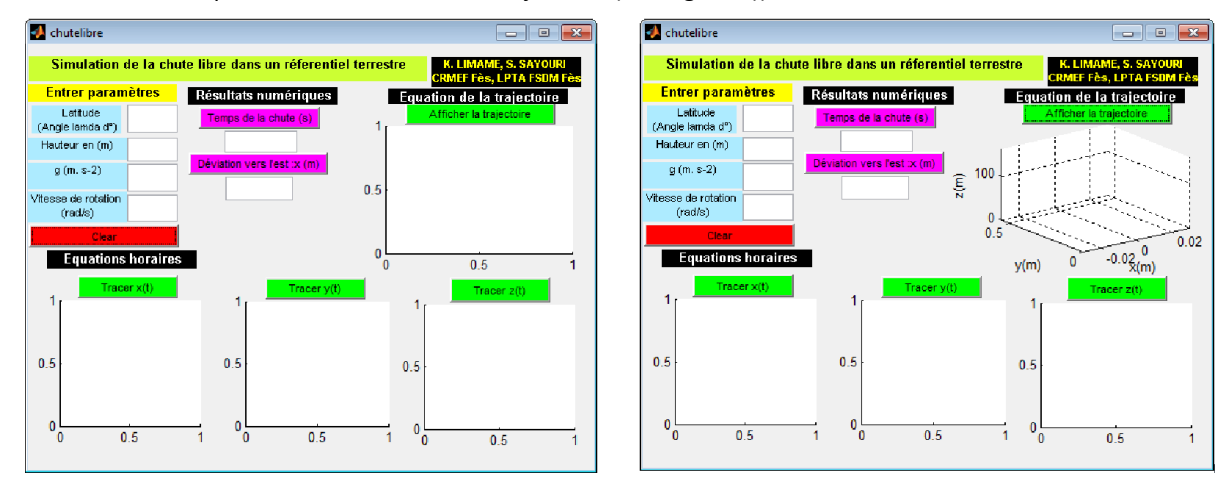

*Fig. 5. Etat de l'interface après le clic sur la commande "afficher la trajectoire" avant de commencer la simulation.*

## 4 RESULTATS DE LA SIMULATION ET PERFORMANCE DE L'APPLICATION

En général, cette simulation permet d'étudier l'effet des différents paramètres régissant le mouvement de la bille (latitude, hauteur, rotation de la terre et champ de gravitation) sur sa trajectoire.

Pour exploiter le simulateur dans le cadre auquel il était produit, et atteindre les objectifs énoncés pour lesquels il a été conçu, nous nous limitons à la présentation des résultats des simulations des expériences réelles les plus connues " de la chute verticale d'une bille lâchée verticalement sans vitesse initiale", effectuées dans différentes conditions, par plusieurs chercheurs au fil de l'histoire (Flammarion en1903, Hallen 1902, Reich en 1831, Benzenberg en 1802, L'abbé Guglielmi en 1790-1791, Dominique Cassini en 1679 ) [5-8]. Cette simulation offre la possibilité de visualiser plusieurs billes lâchées avec des conditions initiales différentes. Par comparaison, l'apprenant peut percevoir l'effet du changement des paramètres initiaux sur le mouvement de la bille.

 Pour mettre en évidence l'effet de la rotation de la terre sur une bille lâchée verticalement (c'est-à- dire l'effet de force de Coriolis terrestre) sans vitesse initiale, nous présentons d'abord, à titre illustratif, les résultats de la simulation de l'expérience effectuée par Ferdinand Reich. Ensuite nous comparons les résultats des simulations avec ceux d'autres expériences.

## 4.1 SIMULATION DE L'EXPÉRIENCE EFFECTUÉE PAR FERDINAND REICH

Ferdinand Reich a effectué son expérience en 1831, dans un puits de mine à Freiberg (Saxe), ( $\lambda$  = 51°et g=9.81m.s<sup>-2</sup>), sur une profondeur de 158 mètres. Sur un total de 106 expériences, il trouva une déviation moyenne vers l'est de 2,8 cm [6,7].

Pour pouvoir mettre en évidence l'effet de la force de Coriolis sur une bille lâchée verticalement sans vitesse initiale dans les conditions de Reich; on peut distinguer deux cas.

- Absence de la force de Coriolis terrestre. Le repère terrestre est supposé galiléen;
- Présence de la force de Coriolis terrestre. Le repère terrestre n'est pas galiléen, nous tenons compte de la rotation de la terre autour de son axe (NS) par  $\Omega_T$  =  $\Omega \vec{e}_{z_0}$  $\vec{\Omega}_T = \Omega \vec{e}_{z_0}$  avec  $\Omega_T = 7.292.10^{-5}$  rad/s .
- $\blacksquare$  1<sup>ier</sup> cas : absence de la force de Coriolis terrestre

Après avoir saisi les paramètres d'entrée dans leurs zones, et pour tracer la trajectoire de la bille, nous cliquons sur la commande "afficher la trajectoire".

La figure 6-c illustre la trajectoire de la bille. Pour montrer l'évolution du mouvement de la bille en fonction du temps, nous avons saisi des courbes de la trajectoire à des temps différents entre l'état initial (lâcher de la bille) et l'état final (l'arrivée de la bille au sol) figures (6-a, 6-b).

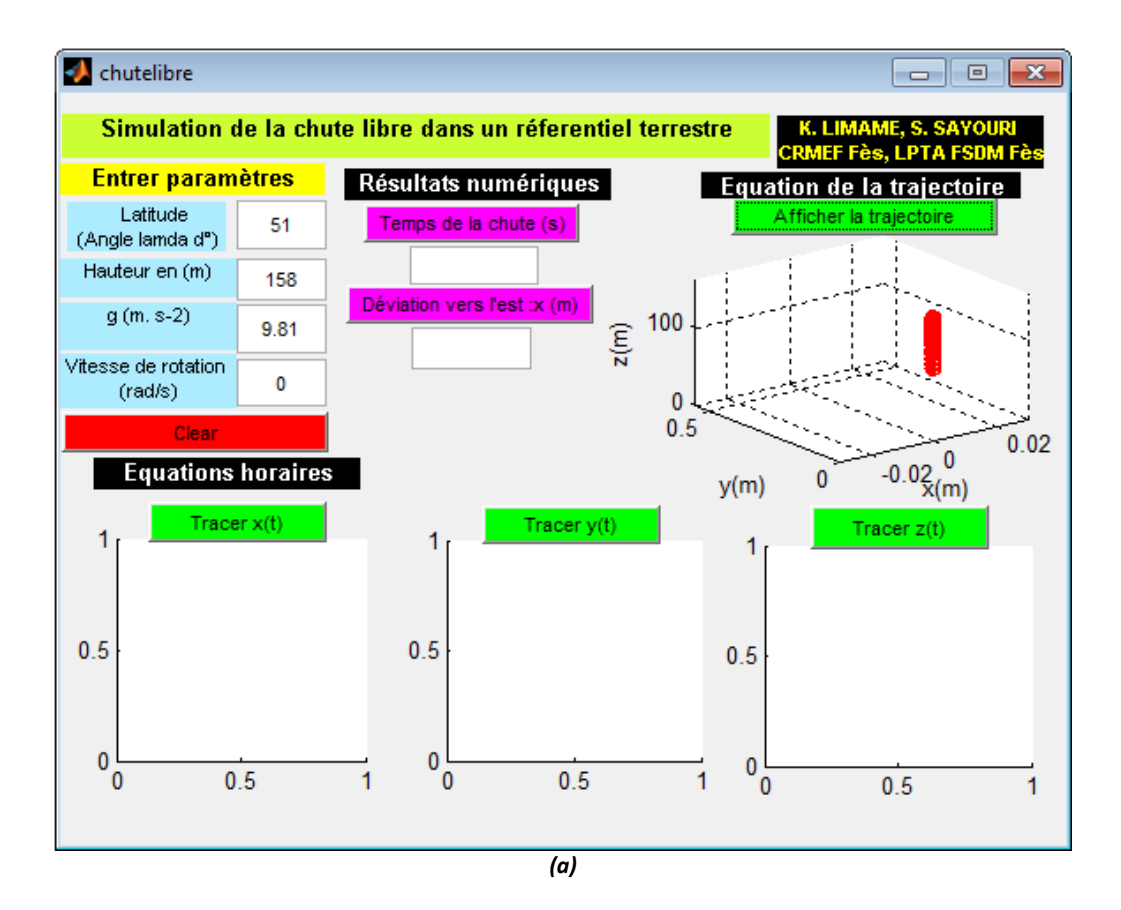

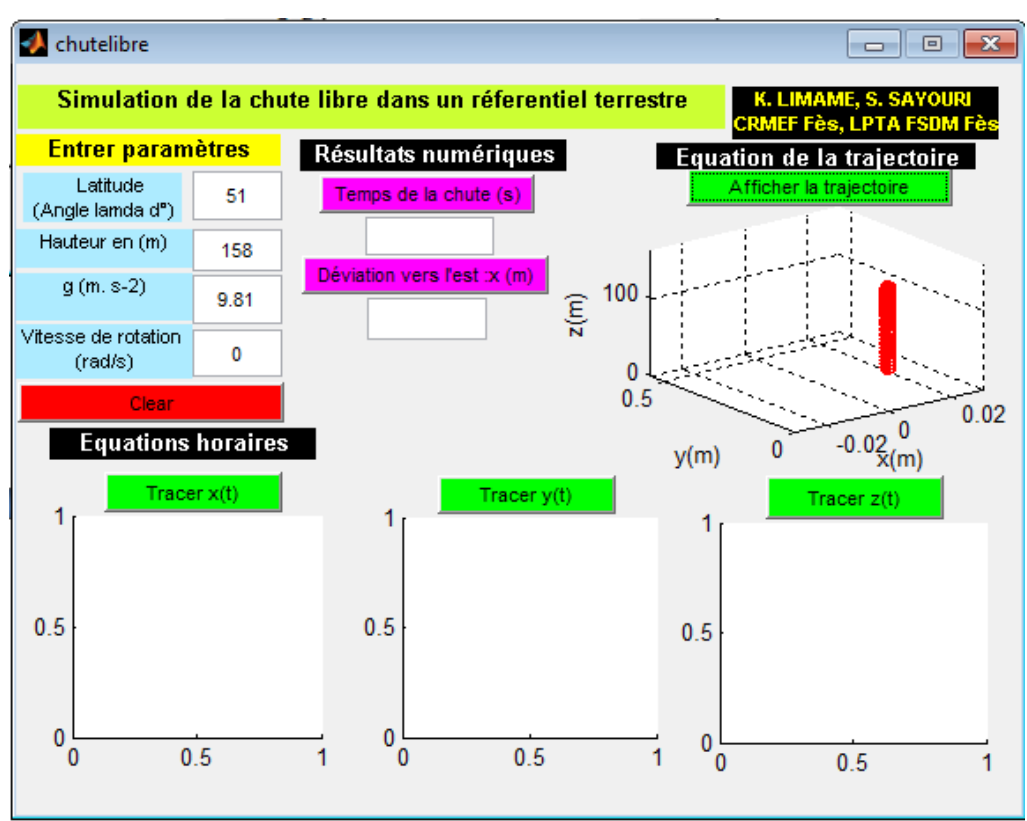

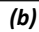

Quand la bille tombe au sol, nous demandons les informations que nous voulons par un clic sur les commandes convenables.

Par exemple, pour avoir tous les résultats offerts par le simulateur, nous cliquons sur toutes les commandes, l'une après l'autre, sauf la commande "Clear". Le simulateur affiche les résultats demandés, comme illustré sur la figure ci-dessous.

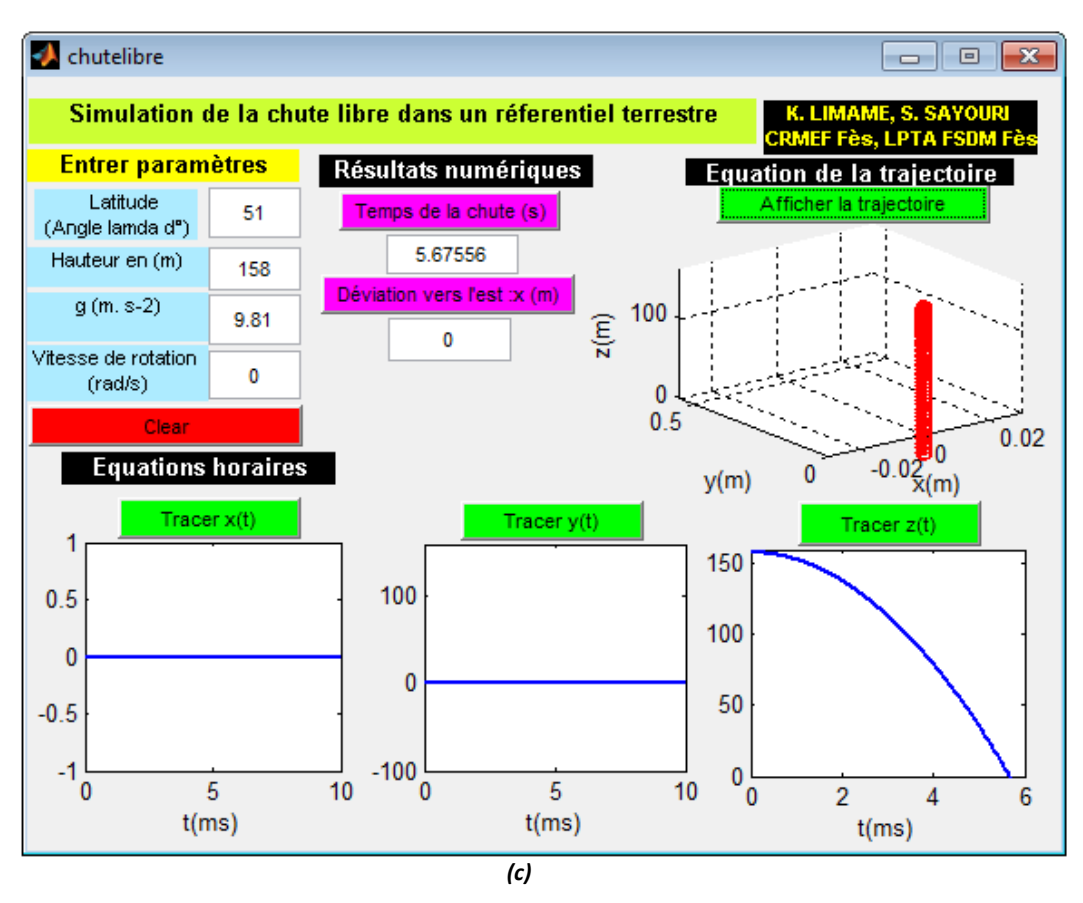

*Fig. 6. Résultats de la simulation la chute de la bille en l'absence de la force de Coriolis.*

L'allure de la trajectoire montre que la bille tombe verticalement, sans aucune déviation ou perturbation, résultat confirmé par la valeur zéro (0) affichée lorsque on clique sur "la déviation vers l'est". Le mouvement selon (oz) est rectiligne.

Les figures qui représentent les équations horaires du mouvement sont des droites d'équations x(t)=0 et y(t)=0 pour x(t) et y(t), et une parabole pour z(t). Le mouvement de la bille a lieu seulement selon (oz).

■ 2<sup>ème</sup> cas : mettre en évidence l'effet de la force de Coriolis

Dans ce cas nous tenons compte de la rotation de la terre. Nous gardons les valeurs de la hauteur, de la latitude et du champ de gravité, que nous avons saisies dans la première simulation, et nous saisissons la valeur  $\Omega$ <sub>r</sub>=7.292 10<sup>-5</sup> rad/s de la vitesse angulaire de rotation de la terre. Pour afficher la trajectoire de la bille, nous cliquons sur la commande "afficher la trajectoire". La figure (7-d) illustre la trajectoire de la bille. Les figures 7-a, 7-b, 7-c et 7-d illustrent les trajectoires de la bille à des temps différents, entre le temps initial et le temps de l'arrivée de la bille au sol. Ces résultats permettent la visualisation de la trajectoire de la bille en fonction du temps.

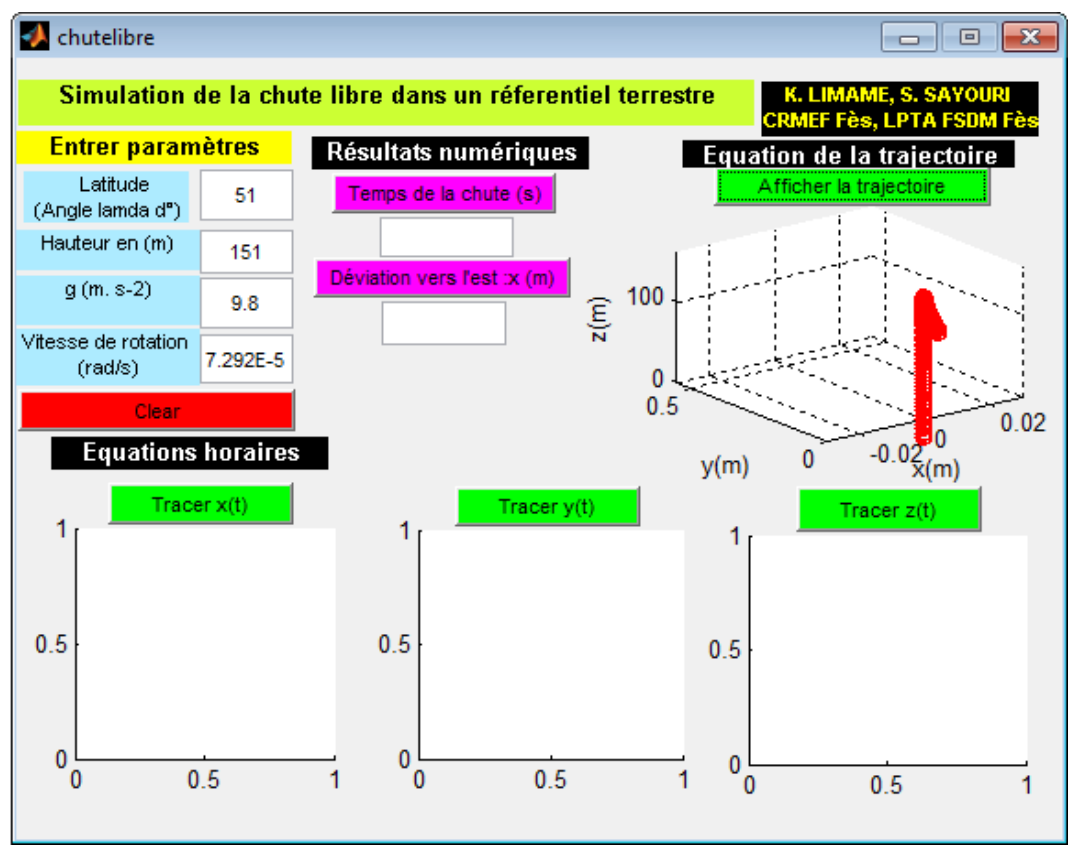

*(a)*

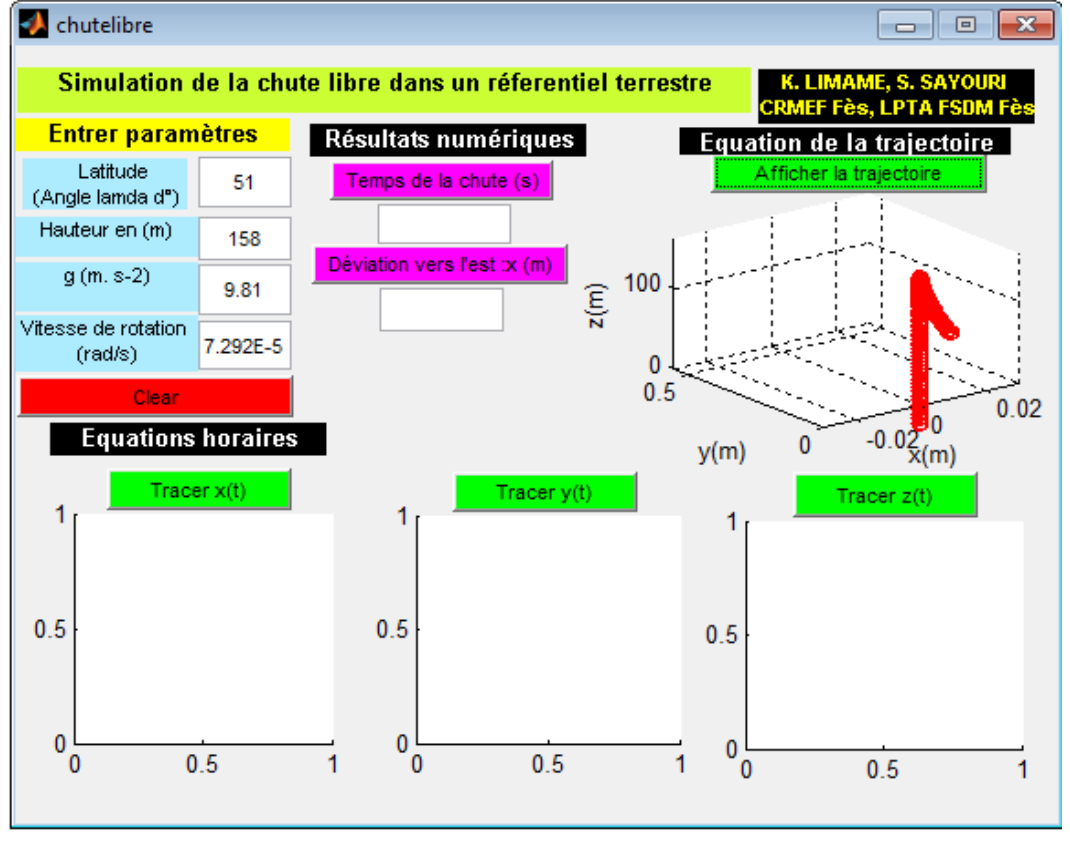

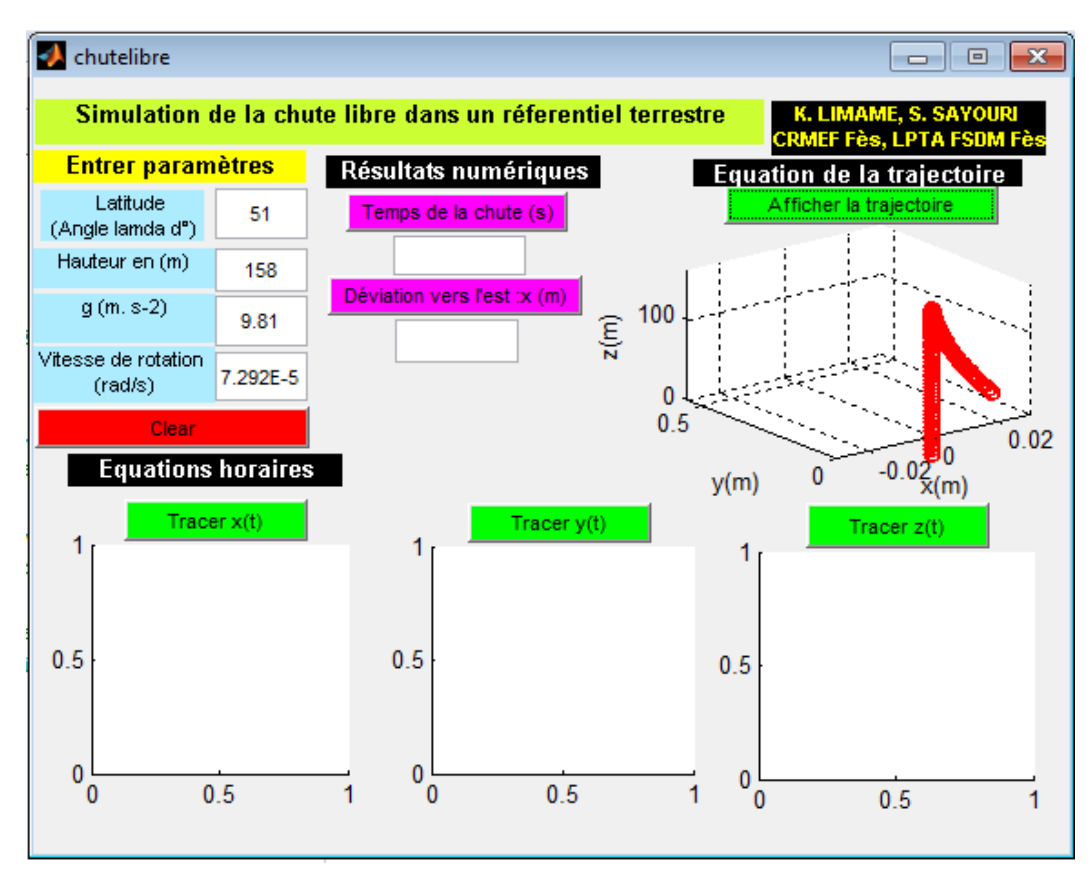

*(c)*

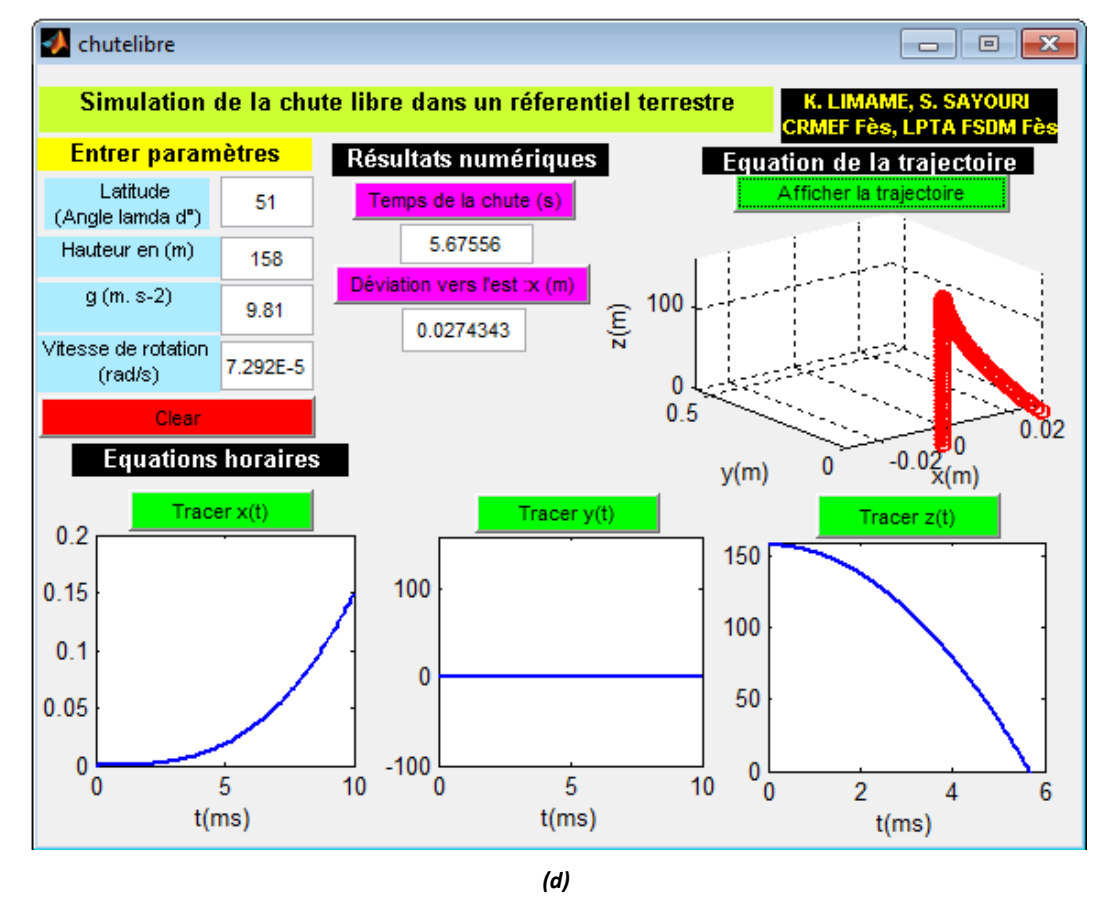

*Fig .7. Résultats de la simulation de la chute de la bille en la présence de la force de Coriolis terrestre.*

 L'allure affichée de la trajectoire de la bille montre bien que la bille a subi une déviation vers l'est, c'est-à-dire selon (ox), due à la présence de la force de Coriolis. Pour afficher la valeur en mètre de cette déviation, il suffit de cliquer sur la commande "déviation vers l'est en (m)". Dans ce cas s'affiche la valeur 0.0274343 m. La déviation observée ne commence pas immédiatement après le lâcher de la bille, mais accuse un certain retard contrairement au même effet observé sur la matière molle (figure (7-a)). La courbe correspondante, x(t), change en comparaison avec le premier cas, et s'affiche sous forme d'une parabole. Cependant z(t) reste inchangé par rapport au premier cas.

 Théoriquement, nous avons montré que la trajectoire de la bille subit une déviation vers le sud–est, c'est à dire que y(t) est non nulle, et que cette la déviation vers le sud est négligeable devant celle vers l'est. Le simulateur affiche y(t)=0, ce qui prouve et confirme l'approximation faite ci-dessus.

#### 4.2 COMPARAISON AVEC LES RESULTATS DES EXPERIENCES FAITES

Comme mentionné ci-dessus, l'expérience simulée a été effectuée par plusieurs chercheurs dans différentes conditions. Le tableau suivant regroupe les résultats expérimentaux des différentes expériences réalisées, et ceux donnés par ce simulateur dans les même conditions.

| Date - lieu<br>[5] | <b>Conditions de</b><br>l'expérience [5] |               | Déviation Ax en m                     |                                           | Erreur                                           |
|--------------------|------------------------------------------|---------------|---------------------------------------|-------------------------------------------|--------------------------------------------------|
|                    | h en<br>m                                | λen<br>degrés | Expérimentale<br>$\Delta x_{exp}$ [5] | <b>Simulation</b><br>$\Delta x_{\rm sim}$ | abs( $\Delta x_{exp} - \Delta x_{sim}$ )<br>en m |
| 1790-Bologne       |                                          |               | 0,0189                                | 0.0107822                                 |                                                  |
|                    | 77,96                                    | 44,5          |                                       |                                           | 0,00812                                          |
| 1802-Hambourg      | 76,4                                     | 53,55         | 0,009                                 | 0.0087140                                 | $2,9.10^{4}$                                     |
| 1804-Schelbush     | 85,1                                     | 51,05         | 0,0115                                | 0.0108381                                 | $6,6.10^{4}$                                     |
| 1831-Freiberg      | 158                                      | 51            | 0,0283                                | 0.0274343                                 | $8,6.10^{4}$                                     |
| 1902-Harvard       | 23                                       | 39            | 0,0015                                | 0.0018825                                 | $3,8.10^{-4}$                                    |
| 1903-Paris         | 68                                       | 48,51         | 0,0076                                | 0.0081514                                 | $5,51.10^{-4}$                                   |

*Tableau1 : Comparaison des résultats de la simulation et de l'expérience à différentes conditions.*

Nous avons pris g=9.81m.s<sup>-2</sup> pour Paris et Freiberg, et g= 9.8m.s<sup>-2</sup> pour les autres villes. L'erreur absolue (Tableau 1) est très petite, ce qui montre bien que ce simulateur est fiable et efficient pour simuler de telle expérience.

## 5 SCÉNARIO PÉDAGOGIQUE

À partir du modèle sous-jacent et du simulateur, nous avons préparé un scénario pédagogique intégrant les TIC. La mise en place de scénarios pédagogiques a été effectuée en 90mn, selon les étapes suivantes

- Présentation, que nous avons voulu interactive, durant une heure, d'un cours sur l'effet de la force de Coriolis, dont le contenu explicite le modèle sous-jacent;
- Présentation et description du simulateur aux apprenants (10mn);
- Utilisation du simulateur pour faire des simulations des expériences mentionnées ci- dessus, pour mettre en évidence l'effet de la force de Coriolis sur une bille lâchée sans vitesse initiale. La durée de la manipulation est de 20 mn.

Le scénario est présenté à un échantillon-cible scindé en deux groupes. Le premier constitué de 27 personnes (de 8H 00mn à 10H00mn), et l'autre comportant 28 personnes. (de 10H10mn à 12H 10mn). Une durée de 25 minutes, après la présentation du scénario, a été accordée aux étudiants pour répondre au questionnaire.

## 6 RÉSULTATS ET ANALYSE DU QUESTIONNAIRE

Q1-Quelle est l'origine de la force de Coriolis terrestre ?

60% ont répondu correctement à cette question, 34.54% ont donné une fausse réponse et 5.45%n'ont pas répondu à cette question.

Q2-Quel est l'effet de la force de Coriolis terrestre sur un point matériel lâché verticalement sans vitesse initiale ?

Un très fort pourcentage des interrogés (87.27%) ont donné une réponse correcte. 7.27% ont donné une réponse fausse, ceux qui n'ont pas répondu à cette question représentent 5.45%.

Q3-Après comparaison des résultats expérimentaux et calculés, le simulateur reflète-t-il la réalité expérimentale?

Les résultats montrent que 92.72% estiment que ce simulateur reflète la réalité expérimentale et 5.54% estiment le contraire. 1.82% n'ont pas répondu à cette question.

Q4-Les objectifs énoncés par le concepteur de ce logiciel, sont-ils clairement précisés ?, semblent-ils atteints ?

Les résultats montrent qu'un bon pourcentage des interrogés, 81.82% ont déclaré que les objectifs annoncés par le concepteur sont précis, tandis que 18.18% ont exprimé le contraire. Les objectifs semblent atteints pour 77.78 % et partiellement atteints pour 22.22%.

Q5- Pensez vous que ce simulateur améliore votre apprentissage sur l'effet de la force de Coriolis sur un point matériel lâché sans vitesse initiale?

Presque la totalité (98.18%) des interrogés ont déclaré que ce simulateur a amélioré leur apprentissage et 1.82% n'ont pas répondu à cette question. 18.51% ont déclaré qu'ils sont très satisfaits, et 68.51% ont déclaré être satisfaits et 12.96 % sont passablement satisfaits.

Q6-Quels sont les inconvénients et les avantages que présente ce simulateur?

Les résultats montrent que 25.45% n'ont pas d'opinion, cependant 74.54% ont exprimé leurs points de vue. Parmi ces derniers, 45 % estiment que le simulateur présente des avantages, alors que le reste (55%) pensent que ce simulateur possède à la fois des avantages et des inconvénients. Les avantages et les inconvénients sont énumérés ci-dessous.

- Inconvénients
- Moins de précision (7);
- Interface moins élaborée et n'est pas au niveau de l'étude (4);
- Interface petite (2);
- Le simulateur peut créer des représentations négatives chez l'apprenant (1);
- Programmation sur Matlab (1).
	- Avantages
- Simule bien l'effet de la force de Coriolis (11);
- Les résultats expérimentaux sont très proches de ceux des expériences réelles (Précision des résultats) (7);
- Permet la simulation d'une expérience qui n'est pas réalisable en salle de TP (4);
- Facilite les calculs (4);
- Présentation des graphiques représentant les équations horaires (4);
- Reflète la réalité de l'expérience (2) ;
- Facilite la tâche (2) ;
- Complète et renforce l'étude théorique (1) ;
- Permet le tracé de la trajectoire de la bille en 3D (1);
- Englobe tous les paramètres du mouvement (1) ;
- Permet le gain du temps d'apprentissage (1) ;
- Donne une vision claire du mouvement (1) ;
- Possède un aspect de simplification (1) ;
- Affiche numériquement la déviation et le temps de la chute (1).

Q7-Avez-vous des suggestions pour améliorer ce simulateur ?

16.36% des interrogés ont proposé des suggestions pour améliorer ce simulateur, 69.90% n'ont aucune suggestion et 12.72% n'ont pas répondu à cette question. Les propositions citées sont :

- Insertion des incertitudes:
- Affichage des équations mathématiques sur l'interface;
- Présentation de la trajectoire dans le système de coordonnées sphériques.

Q8-Quel est l'effet de la force de Coriolis terrestre sur un corps en mouvement ?

52.72% des questionnés ont répondu correctement à cette question, 34.54% ont donné une réponse fausse et 12.74% n'ont pas donné une réponse.

Q9-Avez-vous des questions sur l'effet de la force de Coriolis terrestre?

23.63% qui ont déclaré avoir une ambigüité portant essentiellement sur la différence entre la force de Coriolis terrestre et d'entrainement.

La totalité des interrogés ont déclaré que ce simulateur a amélioré leur apprentissage de la force de Coriolis terrestre avec des degrés différents de satisfaction : 18.51% sont très satisfaits, 68.51% sont satisfaits et 12.96 % sont passablement satisfaits.

 En ce qui concerne le simulateur, 72.72% ont déclaré que les objectifs annoncés par le concepteur sont bien précis. Les objectifs semblent atteints pour 77.78 % et partiellement atteints pour 22.22%. En outre, 92.72% des questionnés estiment que ce simulateur reflète la réalité expérimentale. Un bon pourcentage des interrogés pensent que ce simulateur présente des avantages importants. Toutefois, selon 41% des interrogés, ce simulateur a des inconvénients portant particulièrement sur la forme de l'interface et sur la précision des résultats de la simulation. Nous constatons que peu de suggestions ont été proposées pour l'amélioration de ce simulateur. Pour interagir avec les propositions des apprenants, nous avons facilement pu apporter des modifications de forme à l'interface (design, agrandissement…..). Cependant, malgré que le modèle que nous avons adopté est le plus élaboré des modèles analytiques qui se sont intéressés à l'étude de la bille lâchée verticalement sans vitesse initiale dans un référentiel terrestre, il n'a pas été possible d'amoindrir les résultats de la simulation par rapport à ceux expérimentaux.

 La comparaison des réponses aux mêmes questions relatives au contenu de la force de Coriolis (Q1, Q2 et Q8), avant et après la présentation du scénario, montre bien une bonne amélioration des pourcentages de ceux qui ont répondu correctement à ces questions, et une régression du taux de ceux qui ont répondu incorrectement ou non pas donné une réponse (voir figures 8-10).

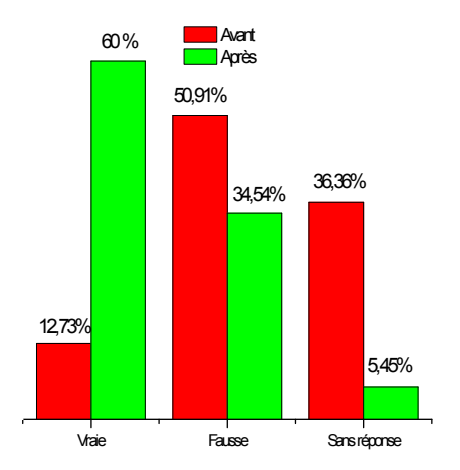

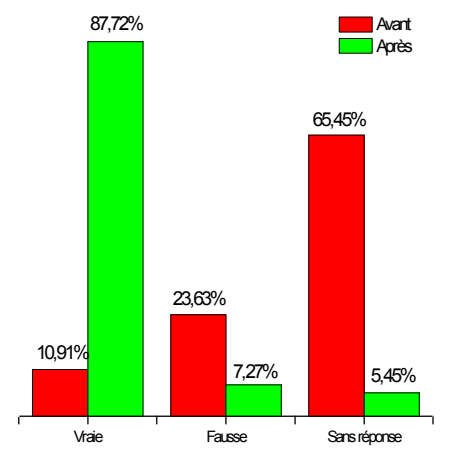

*Fig.8. Réponses sur la question " l'origine de la force de Coriolis" avant et après la présentation du scénario* 

*Fig.9. Réponses sur la question " L'effet de la force de Coriolis terrestre sur une particule lâchée verticalement sans vitesse initiale" avant et après la présentation du scénario* 

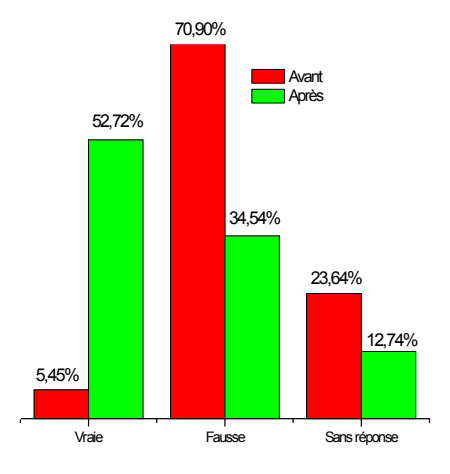

*Fig.10. Réponses sur la question " L'effet de la force de Coriolis terrestre sur un corps en mouvement " avant et après la présentation du scénario*

 Ces résultats prouvent que le scénario améliore l'apprentissage de la force de Coriolis terrestre, et motive les étudiants à l'apprentissage de cette force. Les questions exprimées par les apprenants sur la différence entre les forces de Coriolis et d'entrainement peuvent être dues à leur médiocre assimilation de la notion de force d'entrainement qui est aussi une force inertielle nécessitant peut être des éclaircissements.

## 7 CONCLUSION

La scénarisation que nous avons présentée est basée sur l'une des manifestations de la force de Coriolis qui est " la déviation vers l'est d'une bille lâché verticalement sans vitesse initiale". Cette expérience a été effectuée dans différentes conditions par plusieurs chercheurs. Devant l'incapacité de reproduire cette expérience dans les laboratoires des sciences physiques, nous avons pensé à la simuler.

 La simulation, à notre connaissance la première à être élaborée et proposée, a été réalisée sous Matlab selon la démarche de production des ressources numériques pédagogique, communément admise. Elle peut être utilisée dans les séances du cours, les séances des travaux pratiques ou à domicile par les étudiants

 Les résultats du questionnaire montrent que le simulateur reflète la réalité expérimentale et a des objectifs bien précis atteignables. L'utilisation de ce simulateur met en clair son apport positif sur l'apprentissage des étudiants.

 L'étude que nous avons menée au moyen de questionnaires, auprès de futurs enseignants des sciences physiques de lycée, a montré que le scénario proposé améliore leur apprentissage de la force de Coriolis qui est une force fictive difficile à percevoir. Elle constituerait alors une ébauche d'une ingénierie didactique portant sur la représentation et l'enseignement de la force de Coriolis terrestre.

## **REFERENCES**

- [1] K. limame, s. sayouri, " Investigation sur l'enseignement et l'apprentissage de la force de Coriolis terrestre à l'enseignement supérieur ", soumis pour publication au International Journal of Innovation and Applied Studies.
- [2] J. Rosmorduc, , " L'histoire de la physique peut-elle éclairer les obstacles épistémologiques ? ", ASTER, N° 5, INRP,pp.117-142,1987.
- [3] R. Ladj, M. Oldache, C.E. Khiari and T. Belarbi, "On students' misunderstanding of the basic concept of quantum mechanics: the case of Algerian universities", Lat. Am. Phys. Educ., Vol. 4, N° 2, pp.286-293, 2010.
- [4] D. Raichvarg, " La didactique a-t-elle raison de s'intéresser à l'histoire des sciences ?", ASTER, N°5, INRP, pp. 3-34, 1987.
- [5] Christian Larcher, Le Perreux sur Marne," Une question historique : Où tombe une pierre lâchée du haut d'une tour ? Au pied de la tour ? Vers l'ouest ? Vers l'est ? », CC N° 130, pp.31-33, 2010.
- [6] J.G. Hagen, La rotation de la terre, ses preuves mécaniques anciennes et nouvelles. Tipografia Poliglotta Vaticana, Roma, 1911.
- [7] Blaise Simon, "Mouvement des projectiles dans des trajectoires proches de la verticale", Cahiers Clairaut, pp. 18-21, 2007.
- [8] R. Genty, "À propos de Coriolis", La Météorologie 8<sup>ème</sup> série, N°. 8, pp.36-42, 1994.
- [9] M. Cox, C. Abbott, M.Webb, B. Blakeley, T. Beauchamp et V. Rhodes, A review of the research literature relating to ICT and attainment(rapport de recherche). Londres, British Educational Communications and Technology Agency (Becta), 2004.
- [10] J. Kulik, Effects of using instructional technology in elementary and secondary schools: What controlled evaluation studies say . Arlington, VA: SRI International, 2003.
- [11] P. Cholmsky, Why GIZMOS Work: Empirical Evidence for the Instructional Effectiveness of Explore Learning's Interactive Content, 2003.
- [12] A. Jimoyiannis, V. Komis, "Computer Simulations in Physics and Learning: A Case Study on Students' Understanding of Trajectory Motion". Computers and Education. 36: pp.183-204, 2001.
- [13] J. Roschelle , R. Pea, C. Hoadley, D. Gordin, et B. Means," Changing how and what children learn in school with computer-based technologies". The Future of Children, 10(2), pp.76-101, 2000.
- [14] R. GENTY, " L'effet Laplace" Bull. Un. Phys., Vol. 90, N° 782, pp. 155-469, 1996.
- [15] P. S. Laplace, Traité de Mécanique Céleste, Tome 1. Crapelet, Paris, 1798.

#### ANNEXE

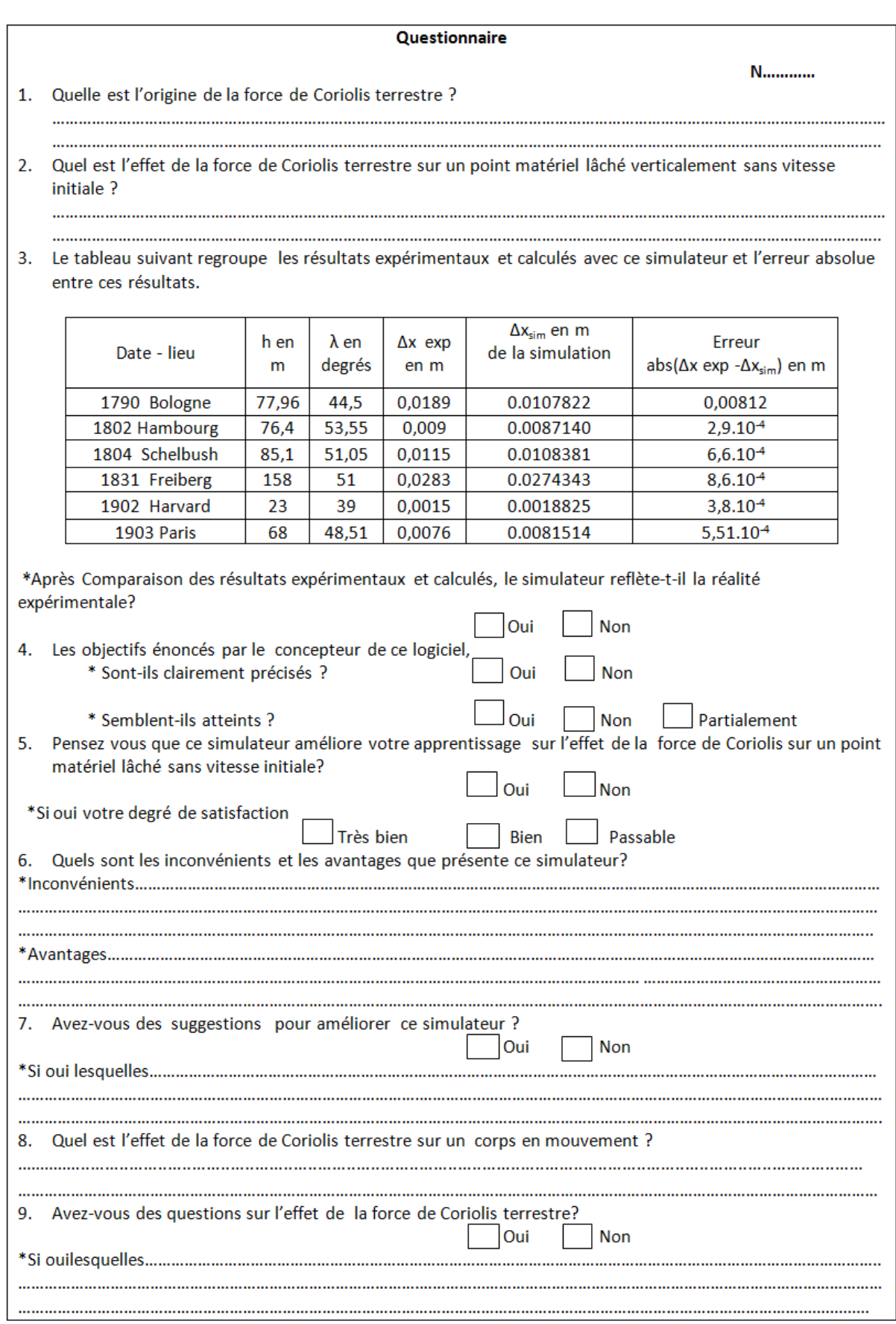